# Excel 2019 - Part 1

## Overview

This course aims to provide you with a foundation for Excel knowledge and skills, which you can build upon to eventually become an expert in data manipulation. Excel can help you organize, calculate, analyze, revise, update, and present your data in ways that will help the decision makers in your organization steer you in the right direction. It will also make these tasks much easier for you to accomplish, and in much less time, than if you used traditional pen-and-paper methods or non-specialized software.

# Prerequisite Comments

To ensure success, students will need to be familiar with using personal computers and should have experience using a keyboard and mouse. Students should also be comfortable working in the Windows® 10 environment and be able to use Windows 10 to manage information on their computers. Specific tasks the students should be able to perform include: opening and closing applications, navigating basic file structures, and managing files and folders. To obtain this level of skill and knowledge, you can take either one of the following courses:

Using Microsoft® Windows® 10

Microsoft® Windows® 10: Transition from Windows® 7

# Target Audience

This course is intended for students who wish to gain the foundational understanding of Microsoft Office Excel 2019 that is necessary to create and work with electronic spreadsheets.

# Course Objectives

Upon successful completion of this course, you will be able to create and develop Excel worksheets and workbooks in order to work with and analyze the data that is critical to the success of your organization.

You will: Get started with Microsoft Office Excel 2019. Perform calculations. Modify a worksheet. Format a worksheet. Print workbooks. Manage workbooks.

Course Outline

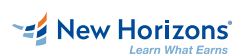

**EZ New Horizons** 

## **1 - Getting Started with Excel 2019**

Topic A: Navigate the Excel User Interface Topic B: Use Excel Commands Topic C: Create and Save a Basic Workbook Topic D: Enter Cell Data Topic E: Use Excel Help

#### **2 - Performing Calculations**

Topic A: Create Worksheet Formulas Topic B: Insert Functions Topic C: Reuse Formulas and Functions

# **3 - Modifying a Worksheet**

Topic A: Insert, Delete, and Adjust Cells, Columns, and Rows Topic B: Search for and Replace Data Topic C: Use Proofing and Research Tools

## **4 - Formatting a Worksheet**

Topic A: Apply Text Formats Topic B: Apply Number Formats Topic C: Align Cell Contents Topic D: Apply Styles and Themes Topic E: Apply Basic Conditional Formatting Topic F: Create and Use Templates New Horizons of Knoxville | Chattanooga | Tri-Cities<br>
Trips: A: Novigin it in Pixel Correntes<br>
Trips: D. Court of Loss New Horizons<br>
Trips: D. Court of Loss New Horizons<br>
Trips: D. Court of Loss New Horizons<br>
Trips: D. Cou

## **5 - Printing Workbooks**

Topic A: Preview and Print a Workbook Topic B: Set Up the Page Layout Topic C: Configure Headers and Footers

#### **6 - Managing Workbooks**

Topic A: Manage Worksheets Topic B: Manage Workbook and Worksheet Views

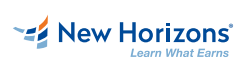